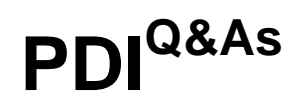

Salesforce Certification for Platform Developer I

## **Pass Salesforce PDI Exam with 100% Guarantee**

Free Download Real Questions & Answers **PDF** and **VCE** file from:

**https://www.leads4pass.com/pdi.html**

100% Passing Guarantee 100% Money Back Assurance

Following Questions and Answers are all new published by Salesforce Official Exam Center

**C** Instant Download After Purchase

**83 100% Money Back Guarantee** 

365 Days Free Update

**Leads4Pass** 

800,000+ Satisfied Customers

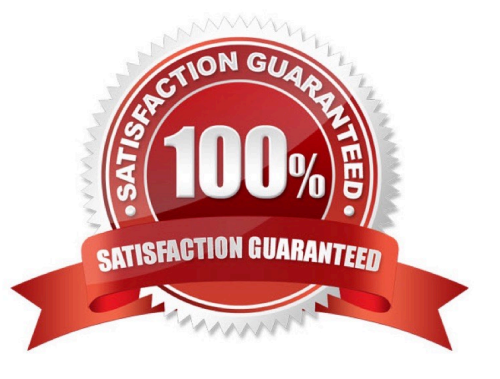

# **Leads4Pass**

#### **QUESTION 1**

What are the methods used to show input in classic and lightning?

- A. Use visualforce page in classic and lightning component in lightning
- B. PlaceHolder
- C. PlaceHolder
- Correct Answer: A

### **QUESTION 2**

A developer needs to confirm that a Contact trigger works correctly without changing the organization\\'s data What should the developer do to test the Contact trigger?

A. Use the New button on the Salesforce Contacts Tab to create a new Contact record.

B. Use the Open execute Anonymous feature on the Developer Console to run an \\'insert Contact\\' DML statement

- C. Use Deploy from the VSCode IDE to display an \\'insert Contact\\' Apex class.
- D. Use the Test menu on the Developer Console to run all test classes for the Contact trigger

Correct Answer: D

### **QUESTION 3**

A developer created a new trigger that inserts a Task when a new Lead is created. After deploying to production, an outside integration chat reads task records is periodically reporting errors. Which change should the developer make to ensure the integration is not affected with minimal impact to business logic?

- A. Deactivate the trigger before the integration runs.
- B. Use a try-catch block after the insert statement.
- C. Remove the Apex class from the integration user\\'s profile.
- D. Use the Database method with all or None set to false

Correct Answer: C

#### **QUESTION 4**

A developer identifies the following triggers on the Expense c object:

# **Leads4Pass**

1.

DeleteExpense,

2.

applyDefaultstoexpense

3.

validateexpenseupdate;

The triggers process before delete, before insert, and before update events respectively. Which two techniques should the developer implement to ensure trigger best practice are followed?

A. Unify the before insert and before update triggers and use Process Builder for the delete action.

B. Maintain all three triggers on the Expense\_c object, but move the Apex logic out for the trigger definition.

C. Create helper classes to execute the appropriate logic when a record is saved.

D. Unify all three triggers in a single trigger on the Expense\_c object that includes all events.

Correct Answer: CD

### **QUESTION 5**

In Lightning component framework, which resource can be used to fire events? Choose 2 answers.

- A. Third-party Javascript code
- B. Javascript controller actions
- C. Visualforce controller actions
- D. Third-party web service code

Correct Answer: AB

[PDI Practice Test](https://www.leads4pass.com/pdi.html) **[PDI Study Guide](https://www.leads4pass.com/pdi.html)** [PDI Exam Questions](https://www.leads4pass.com/pdi.html)